### **CSE 113 A**

April 4 - 8, 2011

### **Announcements - Grades**

There have been no updates to UBLearns since 3/28, but if you have an issue that you have not reported to me, please do make sure to report it and/or come to see me about it.

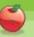

### **Announcements - Lab**

- Lab 8 started in lab this week.
- Labs 6, 7, 8 will be graded by Web-CAT, but the grading is not functional at this time.
- ♥ Practice Assignment 6 has been posted and grading is functional.
- Practice Assignments 7 & 8 will be posted at some point soon.

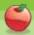

### **Announcements – Practical Exam 3**

- Schedule will be posted on the Practical Exam 3 information page (which will be linked off of the Schedule page).
- Information about what material will be on the exam is also posted there.

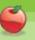

### **Announcements – Exams**

- ♥ Pick up Exam 1 & 2 if you have not already done so.
- © Exam 3 Monday, April 11<sup>th</sup> in lecture (covers Chapters 6-8).
- Review for Exam 3 on Friday, April 8th.
- Review sheet posted.

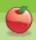

## Lab 8 Tips

- Create a method inside Obstacle named getImageName.
  - The return type of this method should be String.
  - The method takes no parameters.
  - Inside the method, you should "return" the instance variable that stores the string that represents the name of the image file that the obstacle displays.
    - If you don't have an instance variable storing this information, you need to create one.

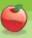

# Lab 8 Tips public String getImageName() { return imageName; }

# **Typecasting**

- Explicitly coding into a program to convert the type of an object to some other type.
- Must be used carefully.

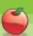

# **Checking for Intersections**

```
Actor a = getOneIntersectingObject(Obstacle.class);

if(a != null) {
    ...
}

a is an Actor (Notice it's type)

But we also know a is an Obstacle. How?
```

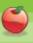

# So....

♥ We could typecast a to be an Obstacle instead of an Actor.

```
Actor a = getOneIntersectingObject(Obstacle.class);
```

```
If(a != null) {

Obstacle obs = (Obstacle) a;

...

Typecast
```

obs is an Obstacle

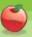

# Why would we do this?

- With the variable <u>a</u>, we can call any methods from **Actor** on the a object.
- BUT
- We can't call any methods from **Obstacle**.
- With the variable obs, we can call methods from BOTH Actor and Obstacle.

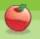

### OK - So What?

- getImageName is only defined in Obstacle (NOT Actor)
- ☼ We will need to call that method to determine which type of obstacle the hero has run into during the course of the game.

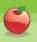

# **Equals Method**

- Once we have gotten our image name from the obstacle, we will need to compare it to known image names to determine which type of object we collided with.
- We will use the **equals** method from the String class to do this.

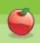

# **Example**

```
Actor a = getOneIntersectingObject(Obstacle.class);

if(a != null) {

   Obstacle obs = (Obstacle) a;

   String image = obs.getImageName();

   if(image.equals("shamrock.png") {

    ...

   }

   ...
}
```

# **Back to fun with Images**

- New actor in our drawing scenario
  - ♥Gets inserted into the world at random times at random locations.
  - When inserted, it starts off small and begins to grow.
  - ♥When it reaches a certain size, it disappears and puts n more Square objects into the world.

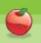